## **Managing Outlook Data**

With use, your Outlook Inbox can get unmanageable or overwhelming unless you perform some maintenance.

## **Cleaning Up Folders**

To clean up a folder, use the following procedure.

- 1. Right-click on the folder you want to clean up in the Navigation pane.
- 2. Select **Clean Up Folder** from the context menu.

| ▲ FAVORITES        | <                          | Search         |
|--------------------|----------------------------|----------------|
| Outlook Trai       | ining Messages             | All U          |
| ▲ OUTLOOK          |                            | ▲ LAST<br>Mic. |
| ▲ Inbox<br>McAf    | Open in New <u>W</u> indow | test<br>This i |
| Drafts 🛑           | New Folder                 | Oak            |
| Sent Ite $I$       | Rename Folder              | Marc           |
| Deleted 🚅          | Copy Folder                | Attac          |
| Junk E-            | Move Folder                | Ame            |
| Outbox             | Delete Folder              | - Heli         |
|                    | Mark All as R <u>e</u> ad  | Oak            |
| My M 🍋             | Clean Up Folder            | Marc           |
| 8                  | Delete <u>A</u> ll         | Attac          |
| MICHEI             | Show in <u>F</u> avorites  |                |
| Inbox 2 A          | Sort Subfolders A to Z     |                |
| Outlool            | Move <u>Up</u>             | 1              |
| Drafts<br>Sent Ite | Move D <u>o</u> wn         |                |
| Deleted 📰          | <u>P</u> roperties         |                |
| Junk E-maik        | a manual                   | . Berner       |

Outlook displays the *Clean Up Folder* dialog box.

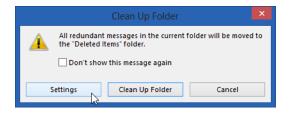

3. To see the settings, select **Settings**.

Outlook displays the Outlook Options dialog box.

|                      | Outlook Options                                                                                                    | ? ×    |
|----------------------|----------------------------------------------------------------------------------------------------|--------|
| General              | UISPIAY & UES <u>K</u> TOP AIERT     Enable preview for <u>Rights</u> Protected messages (May impact performance)                                                                                                    | ^      |
| Mail                 | Conversation Clean Up                                                                                                    |        |
| Calendar             |                                                                                                    |        |
| People               | Cleaned-up items will go to this folder: <u>B</u> rowse                                                                                                    |        |
| Tasks                | Messages moved by Clean Up will go to their account's Deleted Items.                                                                                                    |        |
| Search               | When cleaning sub-folders, recreate the folder <u>h</u> ierarchy in the destination folder Don't move <u>unread</u> messages                                                                                                    |        |
| Language             | ☑ Don't move <u>unread messages</u> ☑ Don't move <u>categorized messages</u>                                                                                                    |        |
| Advanced             | ✓ Don't more <u>flagged messages</u>                                                                                                    |        |
|                      | ✓ Don't move digitally-signed messages                                                                                                    |        |
| Customize Ribbon     | When a reply modifies a message, don't move the original                                                                                                    |        |
| Quick Access Toolbar | Replies and forwards                                                                                                    |        |
| Add-Ins              |                                                                                                    |        |
| Trust Center         | Solution of the second second |        |
|                      | Close original message window when replying or forwarding                                                                                                    |        |
|                      | Preface comments with: Michele Wiedemer                                                                                                    |        |
|                      | When replying to a message: Include original message text                                                                                                    |        |
|                      | When <u>f</u> orwarding a message: Include original message text                                                                                                    |        |
|                      | Preface each line in a plain-text message with: >                                                                                                    |        |
|                      | Save messages                                                                                                    |        |
|                      | Automatically save items that have not been sent after this many minutes: 3                                                                                                    |        |
|                      | Save to this folder: Drafts V                                                                                                    |        |
|                      | When replying to a message that is not in the lnbox, save the reply in the same folder                                                                                                    | ,      |
|                      | Swe forwarded message     OK                                                                                                    | Cancel |
|                      |                                                                                                    | cancel |

- 4. Scroll down within the **Mail** tab to see the **Conversation Clean Up** area. You can select a new folder for the items that will be cleaned up. Check or clear the other boxes to indicate what types of messages will go to the selected clean up folder. When you have finished, select **OK**.
- 5. To clean up the selected folder, select Clean Up Folder on the *Clean Up Folder* dialog box.

Outlook deletes any messages that match your settings and move them to the default clean up folder (may be your deleted items folder).

## **Using Mailbox Cleanup**

Review how to open the Mailbox Cleanup tool, use the following procedure.

- 1. Select the File tab from the Ribbon to open the Backstage View.
- 2. Select Cleanup Tools.
- 3. Select Mailbox Cleanup.

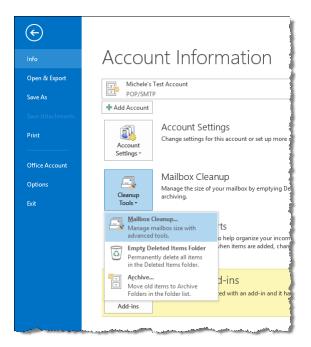

Outlook displays the Mailbox Cleanup dialog box.

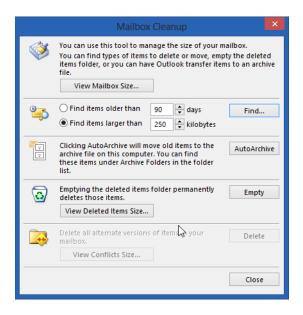

Review the Mailbox Cleanup options.

- Select **View Mailbox Size** to view the total size of your mailbox.
- To locate old items, select **Find items older than** *n* **days** and enter a number between 1 and 999. Select **Find**.
- To locate large items, select **Find items larger than** *n* **kilobytes** and enter a number between 1 and 9999. Select **Find**.
- To move older items in your mailbox to an archive Outlook Data File (.pst), select **AutoArchive**. We'll talk more about archiving data later in this module.
- Select View Deleted Items Size to view the size of your Deleted Items folder.
- Select **Empty** to empty your **Deleted Items** folder.
- Select View Conflicts Size to view the size of your Conflicts folder.
- Select **Delete** to delete the contents of your **Conflicts** folder.

## **Archiving Data**

After you have used Outlook awhile, you may get a message asking whether you want to auto archive old messages now.

To manage the Auto Archive settings, use the following procedure.

- 1. Select the **File** tab from the Ribbon to open the Backstage View.
- 2. Select **Options**.
- 3. Select the Advanced Tab.

|                          | Outlook Options                                                              | ? ×    |
|--------------------------|------------------------------------------------------------------------------|--------|
| General                  | Options for working with Outlook.                                            | ^      |
| Mail                     |                                                                              |        |
| Calendar Out             | look panes                                                                   |        |
| People                   | Customize Outlook panes.                                                     | on     |
| Tasks                    | <u>R</u> eading Pa                                                           | ne     |
| Search                   | look start and exit                                                          |        |
| Language Z               | Start Outlook in this folder: Start Outlook in this folder:                  |        |
| Customize Ribbon         | Empty Deleted Items folders when exiting Outlook                             |        |
| Quick Access Toolbar Aut | oArchive                                                                     |        |
| Add-Ins<br>Trust Center  | Reduce mailbox size by deleting or moving old items to an archive data file. | gs     |
| Ren                      | ninders                                                                      |        |
| <u></u>                  | Show reminders     Browse     Browse                                         |        |
| Exp                      | ort                                                                          |        |
| ē                        | Export Outlook information to a file for use in other programs.     Export   | ort    |
| RSS                      | Feeds                                                                        |        |
|                          | P₁                                                                           |        |
| Sen                      | d and receive                                                                | *      |
|                          | ОК                                                                           | Cancel |

4. Select AutoArchive Settings.

5. In the AutoArchive dialog box, if the **Run AutoArchive Every** ... **Days** box is checked, you can set your auto archive settings.

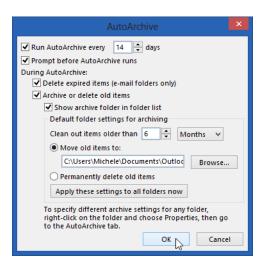

6. After you have selected your settings, select **OK** to close.

To archive old items, use the following procedure.

- 1. Select the **File** tab from the Ribbon to open the Backstage View.
- 2. Select Cleanup Tools.
- 3. Select Archive.

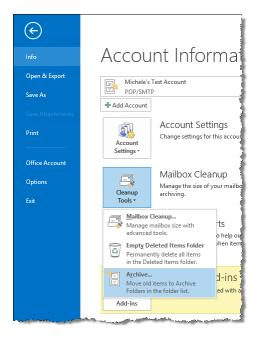

4. You can select what, how, and where you want to archive items. Select **OK** to perform the archive. Outlook creates a file that you can view in your Navigation pane.

| Archive                                                                                                    |   |
|----------------------------------------------------------------------------------------------------|---|
| <ul> <li>Archive all folders according to their AutoArchive settings</li> <li>Archive this folder and all subfolders:</li> </ul>    |   |
| SharePoint Lists     Michele's Test Account                                                                                         | ^ |
| My Contacts     My Contacts     Inbox (3)     Outlook Training Messages     Drafts     Sent Items     Deleted Items     Junk E-mail |   |
| Cutbox                                                                                                    | × |
| Archive items older than: Fri 1/4/2013                                                                                              |   |
| Include items with "Do not AutoArchive" checked                                                                                     |   |
| Archive file:                                                                                                    |   |
| C:\Users\Michele\Documents\Outlook Files\ar Browse.                                                                                 |   |
| OK Cancel                                                                                                    |   |

| ▲ FAVORITES                                                                                                    | 1       |
|----------------------------------------------------------------------------------------------------|---------|
| Outlook Training Messages                                                                                        | - 1     |
|                                                                                                    |         |
| OUTLOOK                                                                                                    | Ĥ       |
|                                                                                                    |         |
| McAfee Anti-Spam                                                                                                 | 11      |
| Drafts                                                                                                    |         |
| Sent Items                                                                                                    |         |
| Deleted Items                                                                                                    | - 15    |
| Junk E-mail                                                                                                    | 1       |
| Outbox                                                                                                    |         |
| ▷ RSS Feeds                                                                                                    |         |
| Search Folders                                                                                                   |         |
| My Messages                                                                                                    |         |
|                                                                                                    |         |
| ARCHIVES                                                                                                    |         |
| Deleted Items                                                                                                    |         |
| Inbox                                                                                                    |         |
| Search Folders                                                                                                   |         |
| Server and the second second second second second second second second second second second second second second | التناسه |